## Cheatography

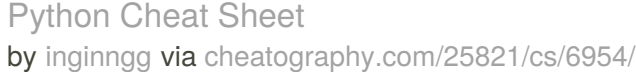

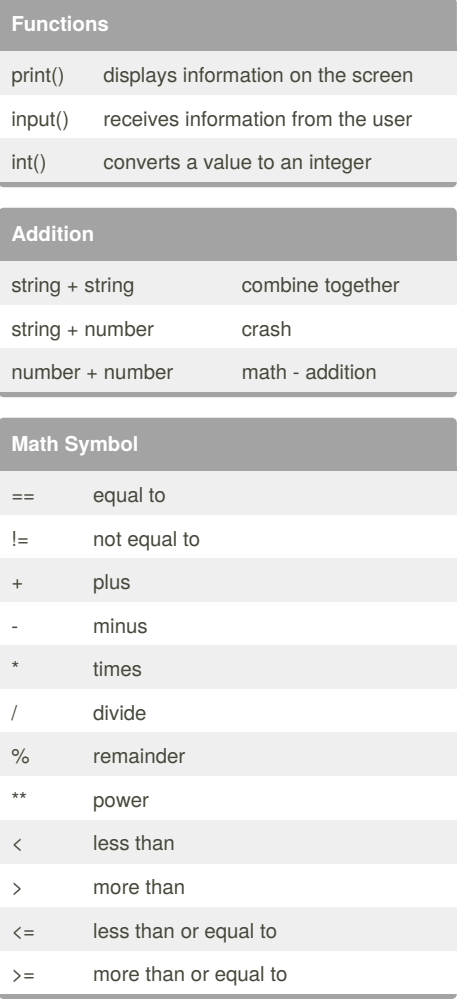

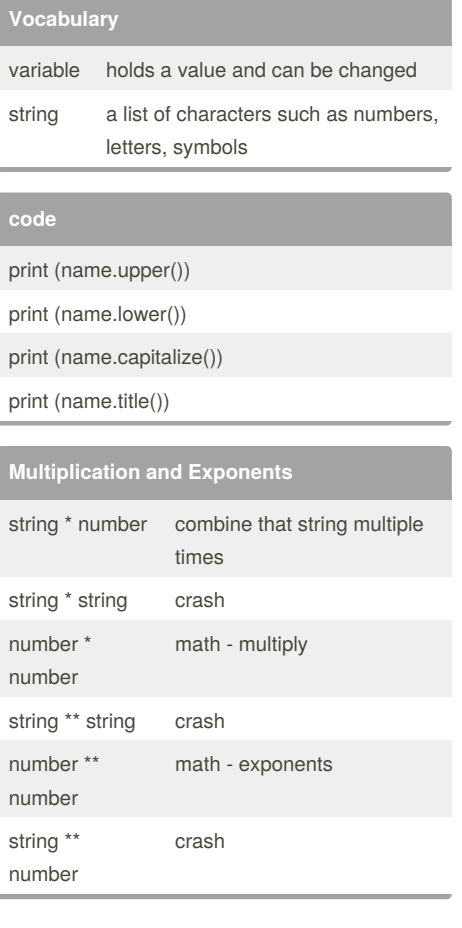

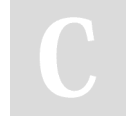

## By **inginngg**

[cheatography.com/inginngg/](http://www.cheatography.com/inginngg/)

Published 15th February, 2016. Last updated 8th March, 2016. Page 1 of 1.

Sponsored by **Readability-Score.com** Measure your website readability! <https://readability-score.com>